## **Table of Contents**

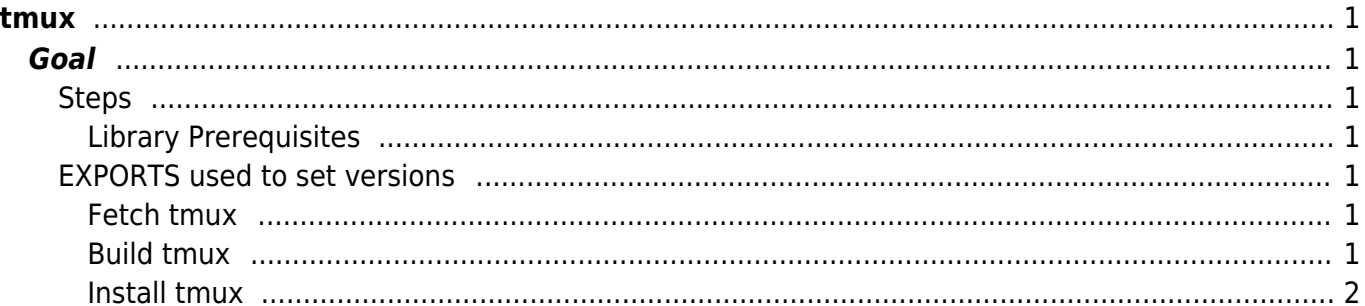

tmux

 $1/2$ 

[tmux](https://esgr.in/wiki/tag/tmux?do=showtag&tag=tmux), [guide](https://esgr.in/wiki/tag/guide?do=showtag&tag=guide), [compile](https://esgr.in/wiki/tag/compile?do=showtag&tag=compile)

**Difficulty**  $\Box$ Easy

# <span id="page-2-0"></span>**tmux**

## <span id="page-2-1"></span>**Goal**

Compile tmux

<span id="page-2-2"></span>**Steps**

### <span id="page-2-3"></span>**Library Prerequisites**

yum -y install libevent-devel ncurses-devel

## <span id="page-2-4"></span>**EXPORTS used to set versions**

You can change the values here to change compiled version.

TMUX\_VERSION=3.2a

#### <span id="page-2-5"></span>**Fetch tmux**

```
wget
https://github.com/tmux/tmux/releases/download/${TMUX_VERSION}/tmux-${TMUX_V
ERSION}.tar.gz
tar zxfv tmux-${TMUX_VERSION}.tar.gz
cd tmux-${TMUX_VERSION}
```
#### <span id="page-2-6"></span>**Build tmux**

```
./configure --prefix=/usr
make
```
### <span id="page-3-0"></span>**Install tmux**

make install

From: <https://esgr.in/wiki/> - **eSGR Documentation**

Permanent link: **<https://esgr.in/wiki/software/tmux>**

Last update: **2021/11/16 09:09**

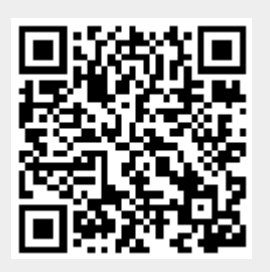